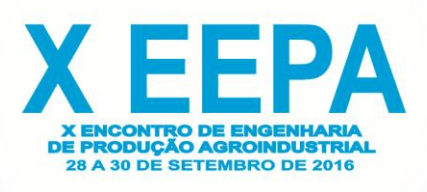

# **Exemplificação da aplicação do ramo de Pesquisa Operacional na solução de Problemas de Transporte e Designação**

**Verônica de Paula Matias, UNIS, FIC/Faculdades Integradas de Cataguases**

**vevematias09@hotmail.com**

**Maiza Garonce Ferreira, UNIS, FIC/Faculdades Integradas de Cataguases**

**maiza\_gf@yahoo.com.br**

**Paloma Silva Lacerda, UNIS, FIC/Faculdades Integradas de Cataguases**

**palomasilvalacerdakta@gmail.com**

**Tiago Bittencourt Nazaré, UNIS, FIC/Faculdades Integradas de Cataguases**

**tiago@unis.edu.br**

**Tiago Oliveira Luciano, UNIS, FIC/Faculdades Integradas de Cataguases**

**tiagooliveira.luciano@gmail.com**

*Resumo:O presente trabalho analisa o meio de transporte terrestre como sendo um fator decisivo de eficiência e de produtividade do país. Este estudo retrata a resolução do problema dos altos custos de transporte, utilizando a Pesquisa Operacional, sendo abordado dentro deste, os ramos de Problema de Transporte e Problema de Designação. Para demonstrar a aplicação dos problemas de transporte e designação foi elaborado uma situação hipotética, na qual apresenta centrais de distribuição de móveis em três cidades pólo e que deve fornecer o produto para quatro cidades destinos.Tem-se a identificar aplicando o ramo da problema de transporte a melhor rota com o menor custo total de frete a ser pago. No ramo de designação identificar qual pólo atenderá uma única cidade, gerando o menor gastos. Para o problema de transporte foi utilizado às ferramentas computacionais MSExcel2007e o Solver. Palavra- Chave: Problema de Transporte; Problema de Designação; Pesquisa Operacional.* 

# **1. Introdução**

Os meios de transportes são essenciais para o desenvolvimento de um país, devido à necessidade de fornecimento de mercadorias e serviços, e o deslocamento de pessoas de uma localidade para outra, além de ser um meio fundamental para qualquer economia (MELLO, 1984 apud SCHMIDT, 2011). O sistema de transporte impulsiona o setor industrial, uma vez que sua configuração conta com veículos, navios, aviões, rodovias, portos, tubulações, entre outros, que compõem toda uma cadeia de produção, gerando diversos postos de trabalhos industriais, comerciais e de serviço. (GRACIANO, 1971 apud SCHMIDT, 2011)

O conhecimento dos vários módulos de transporte, bem como os tipos de veículos e as cargas adequadas a cada um deles, é fundamental para criação e desenvolvimento da logística adequada. Assim, os diversos modos de transporte, dividem-se em três sistemas: aquático, (constitui os modos marítimos, fluvial e lacustre), o terrestre (composto pelos modos rodoviário e ferroviário) e o aéreo. (KEEDI, 2011)

Segundo o Ministério dos Transportes, cerca de 58% do transporte é realizado por meio

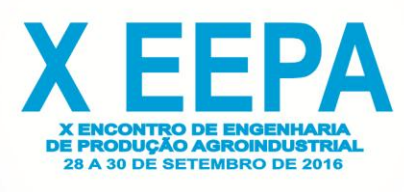

de rodovias, sendo assim os transportes terrestres é um fator decisivo de eficiência e de produtividade sistêmica da economia no país. (LOPES, 2008)

Na maioria das empresas o transporte é o elemento mais importante do custo de logística e tem papel fundamental na prestação de serviços ao cliente. O transporte representa em média 60% do custo de despesas, podendo variar entre 4% e 25% do faturamento bruto, e em vários casos supera o lucro operacional. (FLEURY et al., 2000)

Um transporte barato e de qualidade contribui para reduzir o preço dos produtos. Isto acontece devido a influência no aumento da competição no mercado, o transporte é um componente que, somado aos custos de produção, vendas e outros, compõem valor agregado ao produto. À medida que o transporte se torna mais eficiente e oferece melhor desempenho, a sociedade beneficia-se de um melhor padrão de vida. (BALLOU, 2011)

Para a resolução do problema dos altos custos de transporte, foram desenvolvidos métodos utilizando Pesquisa Operacional, sendo abordado dentro deste, os ramos de Problema de Transporte e Problema de Designação.

O Problema de Transporte consiste em identificar a forma mais eficiente e econômica de transportar um serviço em quantidades limitadas de determinados locais para outros. Consiste em possuir m origens e n destinos, sendo estes representantes de um vértice, na qual um é a origem que pode fornecer certa quantidade (oferta) e o outro vértice o destino que pode consumir certa quantidade (demanda). (Taha,2008)

Já o Problema de Designação é um caso particular do Problema de Transporte que incide em designar ou alocar cada uma das origens  $i(i=1,2,3,...,m)$  em um único destino j (j=1,2,3,...,n) que consiste em minimizar o custo total Cij, assim as capacidades de cada origem e as demandas de cada destino são unitárias. (Goldbarg, 2000)

O objetivo do presente trabalho é demonstrar através de uma situação hipotética como resolver um problema de transporte e designação, minimizando os custos e calculando a rota mais viável.

### **2. Metodologia**

A metodologia aplicada a este trabalho consiste em utilizar revisões de literatura fundamentada por livros e artigos científicos. Foi utilizado uma situação hipotética aplicando os problemas de transporte e designação para solucionar os problemas de excessos de gastos na logística de transporte. Para tal foi utilizado o *MS-Excel 2007* e o *Solver* (ferramenta do Excel). Objetivando demonstrar os métodos estudados e calcular a melhor rota, com o menor custo possível. Procurou-se levantar informações e elaborar este trabalho dividindo-lhe: i) Aplicação de um problema de transporte em uma situação hipotética, com a utilização de ferramentas computacionais; e, ii) Aplicação de um problema de designação, usando métodos matemáticos.

### **3. Aplicação de um problema de transporte em uma situação hipotética**

Para aplicação dos métodos em estudos foi desenvolvido uma situação hipotética utilizando três polos de distribuição de móveis de uma Empresa X, correspondo a Cataguases, Juiz de Fora e Ubá que possuem em seus respectivos estoques 150, 80 e 230 unidades. A distribuição de móveis é feita entre Barbacena, Leopoldina, Muriaé e Miraí, sendo que cada uma possui a demanda de 115, 110, 150 e 85, respectivamente. Na tabela 1 é especificado o

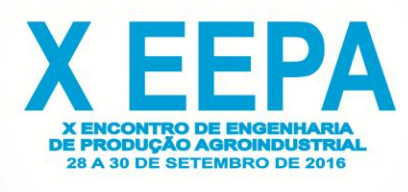

valor cobrado para cada frete, sendo identificados sua origem e destino. O problema se resulta em enviar o maior número de móveis possível para atender sua demanda, acarretando o menor custo de transporte e otimização do sistema.

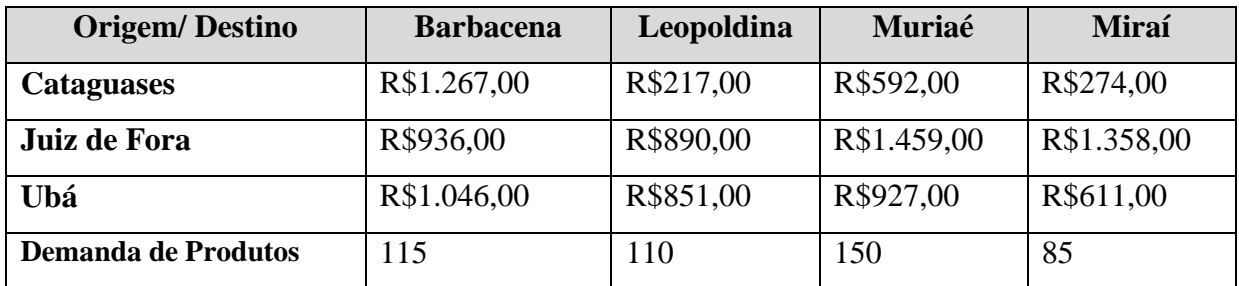

Tabela 1 – Apresentação dos valores dos fretes. Fonte: Produzida pelos autores.

A Figura 1 esquematiza o sistema de transporte representando o valor do frete correspondente a cada origem e seus possíveis destinos.

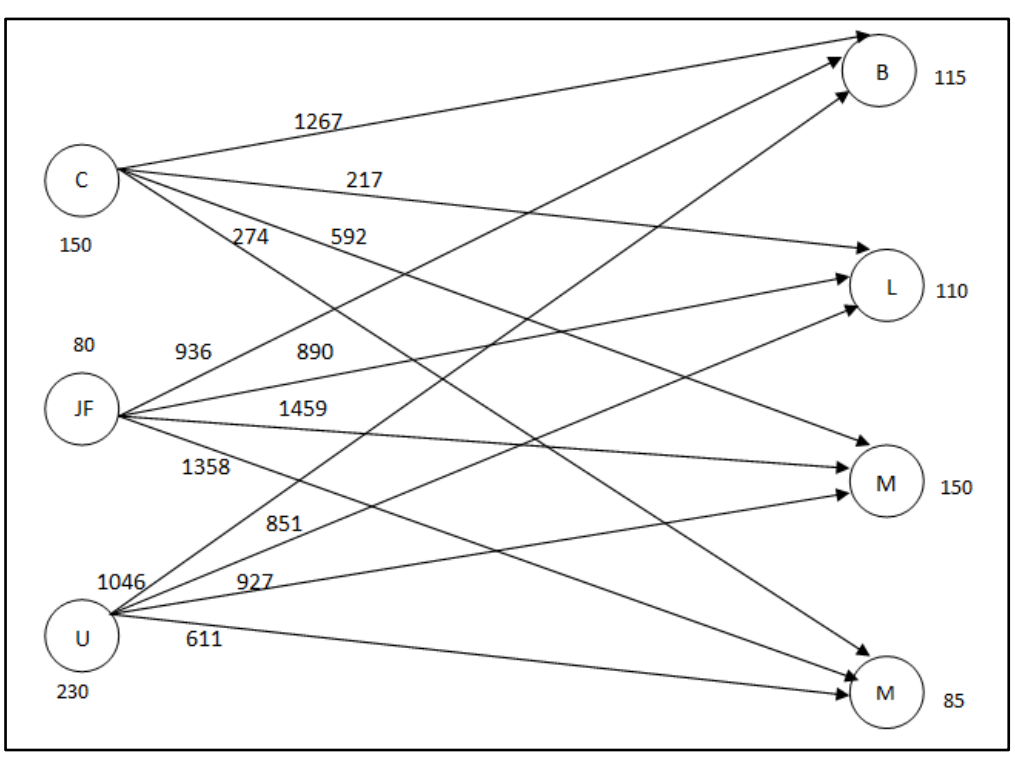

Figura 1- Grafo do problema apresentado. Fonte: Produzido pelos autores

Foi utilizado o modelo de minimização através do MS-Excel Solver, para resolução deste problema, representando em uma planilha os valores que são fornecidos na tabela 1, acima.

Com função:

Minimizar Z= 267x11+217x12+592x13+274x14+936x21+890x22+1459x23+1358x24+ 1046x31+851x32+927x33+611x34

Sujeito a:  $x11 + x12 + x13 + x14 = 150$  $x21 + x22 + x23 + x24 = 80$ 

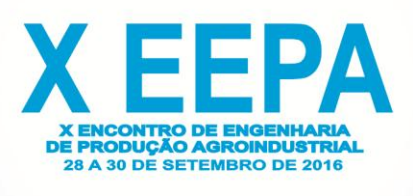

 $x31 + x32 + x33 + x34 = 230$  $x11 + x21 + x31 = 115$  $x12 + x22 + x32 = 110$  $x13 + x23 + x33 = 150$  $x14 + x24 + x34 = 85$ Com  $\chi_{ij} \ge 0$  para i = 1, 2 e 3 e para j = 1, 2, 3 e 4

É observado que a oferta total de móveis é igual a demanda, 460 unidades. Sendo assim o problema é definido como equilibrado.

Após verificar que o problema é equilibrado parte-se para a obtenção da Solução Básica Inicial, sendo aplicado neste exemplo o Método do Custo Mínimo utilizando o Solver.

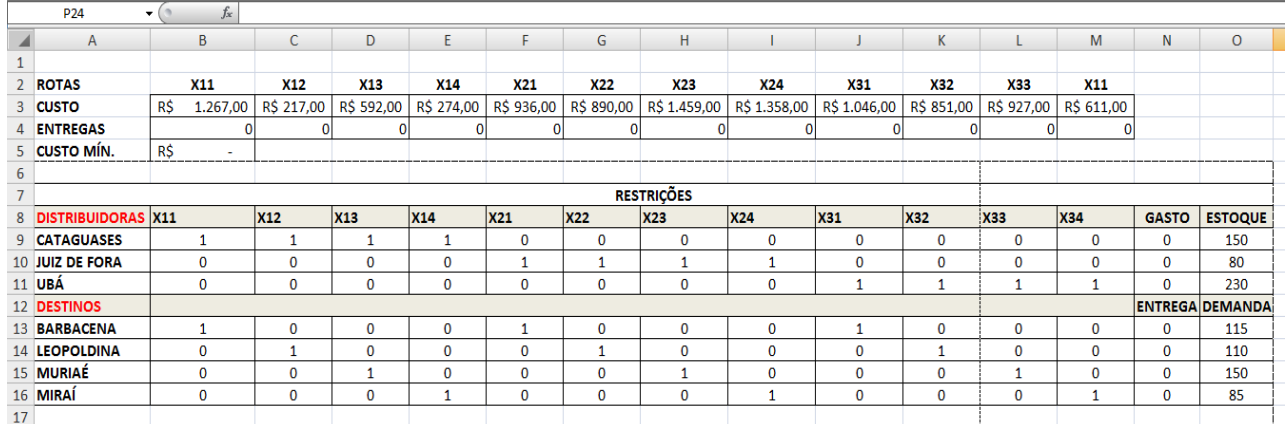

Figura 2–Montagem da planilha de MS-Excel para o exemplo. Fonte: Produzida pelos autores.

A Figura 2 é a representado as restrições que serão atribuídas na planilha do Excel, após o preenchimento das linhas e colunas será atribuído os valores de cada frete informado na Tabela 1. Com a planilha preenchida iniciam-se os comandos de restrições utilizando a ferramenta Solver, como mostra a Figura 3.

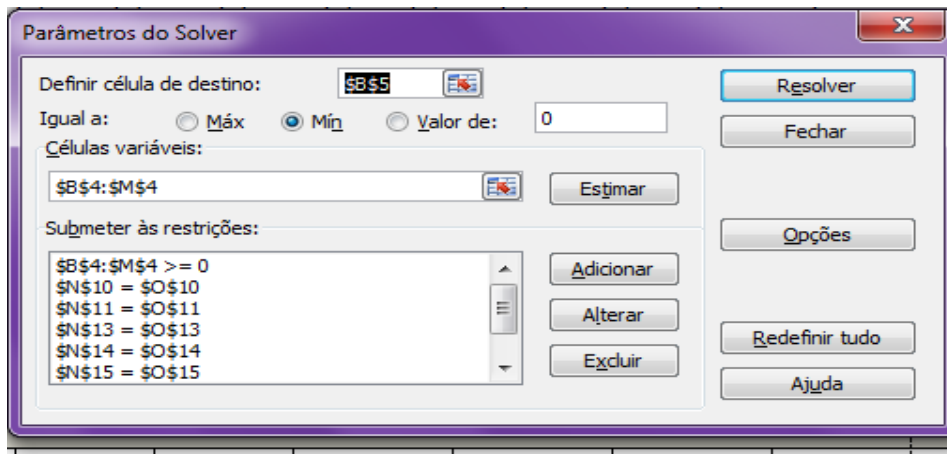

Figura 3: Definição dos parâmetros no Solver. Fonte: Produzida pelos autores.

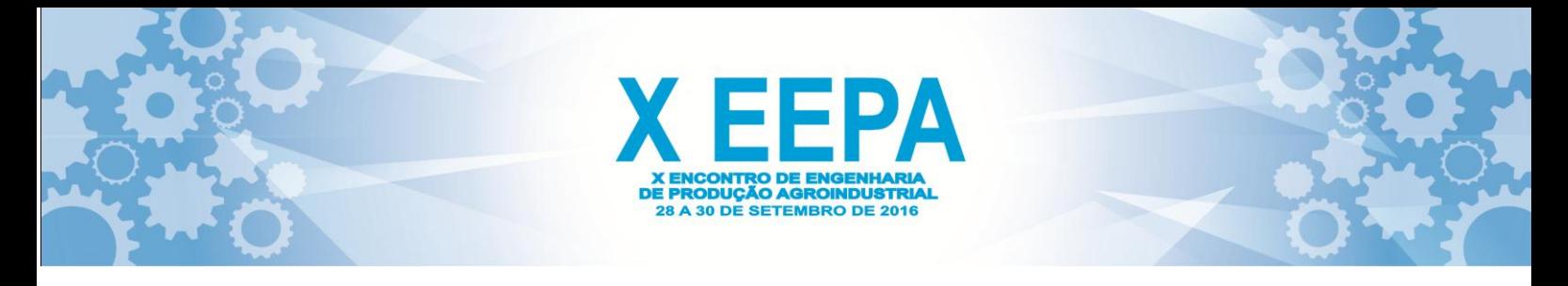

Na figura acima será realizado o preenchimento dos parâmetros do Solver, sendo definido como célula de destino o representado pelo CUSTO MÍNIMO, a igualdade será de minimização. As células variáveis corresponde as soluções que serão apresentadas pelo programa, sendo as mesmas identificadas pelo referencial de ENTREGAS. Já as restrições corresponderam aos seguintes intervalos:

- $\sum$  das Entregas  $\geq 0$ ;
- Os valores dos gastos devem ser iguais aos valores de estoque;
- Os valores da entrega devem ser iguais aos valores da demanda.

Após atribuir as restrições no programa Solver deve ser acionada a tecla Resolver, o programa informa se encontrou uma solução ótima e apresenta os valores nas célula das Variáveis. A Figura 4 mostra como fica a planilha após a resolução pelo programa. A resposta corresponderá ao menor custo possível, sendo o mesmo igual a R\$ 312.865,00.

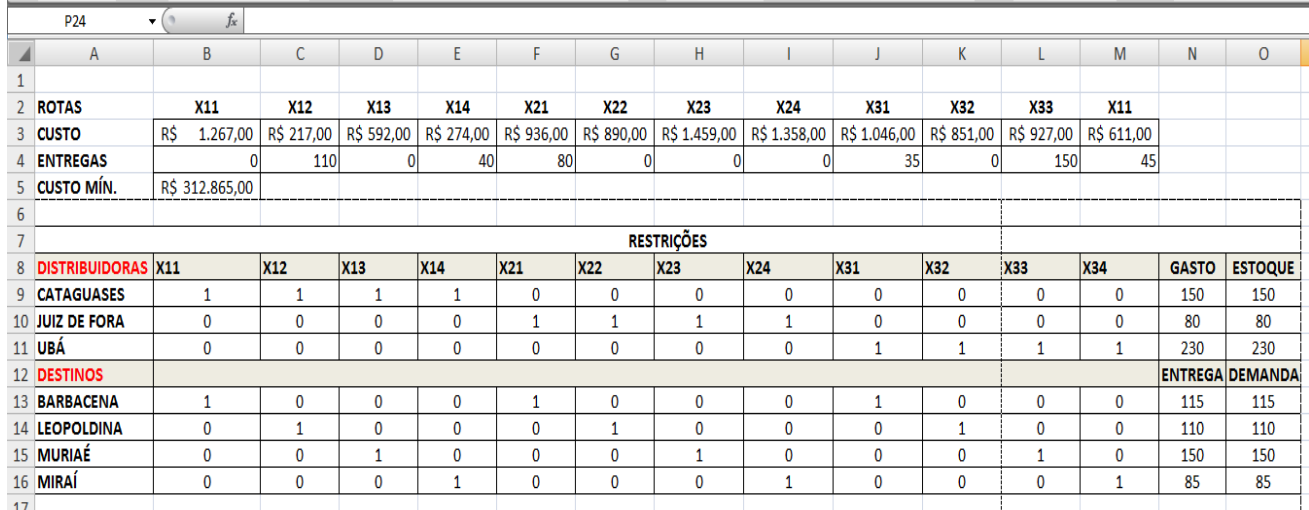

Figura 4 – Apresentação da resolução apresentada pelo programa *Solver.* Fonte: Produzida pelos autores.

O método do custo mínimo também pode ser feito de forma manual, por meio de tabelas na qual é possível comprovar o disposto pelo Solver. Para a resolução manual é preciso seguir os procedimentos abaixo:

1º Localizar no quadro de custo o menor valor da tabela e colocar nessa célula a maior quantidade permitida pela oferta e demanda correspondente;

2º O procedimento deverá ser repetido até que sejam esgotadas todas as ofertas e supridas todas as demandas.

A tabela 2 representa os valores a serem utilizados para os cálculos com as respectivas posições de linha e coluna. Já na tabela 3 representa a solução do método de custo mínimo manual.

Na tabela 2, foi observado que o menor custo tabelado corresponde a 217, onde será colocado o maior valor de demanda possível de sua linha, sendo 110, uma vez que o valor em estoque é maior que o da demanda. Após procura-se o segundo menor valor sendo o mesmo 274, como o estoque permitido pra tal linha era de 150 e já foi utilizado 110 desse estoque só será possível designar o valor de 40, observando que a demanda de 85 ainda não foi suprida.

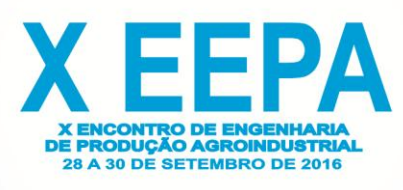

**Origem/destino Barbacena Leopoldina Muriaé Miraí Estoque Cataguases** 1267  $X_{11}$ 217  $X_{12}$ 592  $X_{13}$ 274  $X_{14}$  150 Juiz de Fora 936  $X_{21}$ 890  $X_{22}$ 1459  $X_{23}$ 1358  $X_{24}$  80 **Ubá** 1046  $X_{31}$ 851  $X_{32}$ 927  $X_{33}$ 611  $X_{34}$  230 **Demanda** 115 110 150 85

Repete-se o processo até que todas as possibilidades sejam esgotadas.

Tabela 2- Representa os valores de frete, estoque e demanda. Fonte: Produzida pelos autores.

Na tabela 3 é demonstrado os resultados obtidos pelo método de custo mínimo, onde o somatório dos valores das colunas correspondem ao total da demanda de cada destino e o somatório das linhas correspondem ao total do estoque referente às cidades de origem.

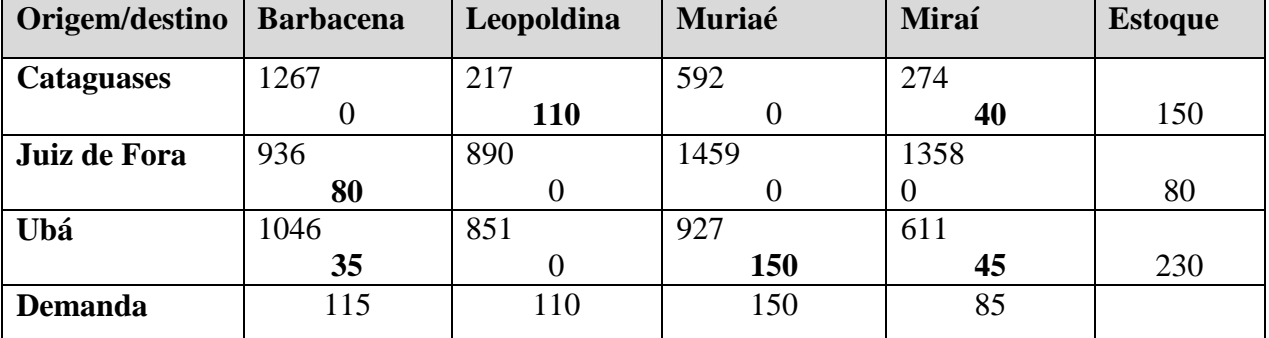

Tabela 3- Representa a tabela finalizada, com os respectivos valores a serem distribuídos. Fonte: Produzida pelos autores.

### **4. Aplicação do problema de designação**

O problema da designação ou também chamado de alocação de tarefas é um modelo de resolução análoga ao modelo de transporte, que tem por objetivo minimizar os custos. É necessário introduzir algumas restrições, sendo elas: a quantidade de origem e de destino deve ser igual; a capacidade de cada origem ser igual a 1; e a demanda de cada destino também igual a 1 (RABENSCHLG, 2005).

Um caso especial do modelo de transporte, sendo ele o modelo de designação, admite um algoritmo particular para a sua otimização. Como as capacidades de cada origem e as demandas de cada destino são unitárias, o algoritmo da designação será baseado em uma matriz quadrada.

Utilizando o exemplo de situação hipotética aplicada no ramo de Problema de Transporte descrito acima, será apresentado o problema de designação que objetiva indicar um centro de distribuição a uma única cidade de destino, sendo esta a que possui as melhores vantagens quanto ao custo de frete desenvolvendo uma designação ótima.

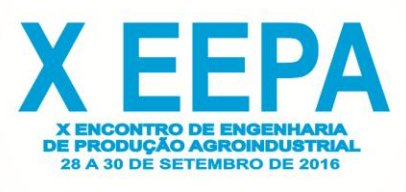

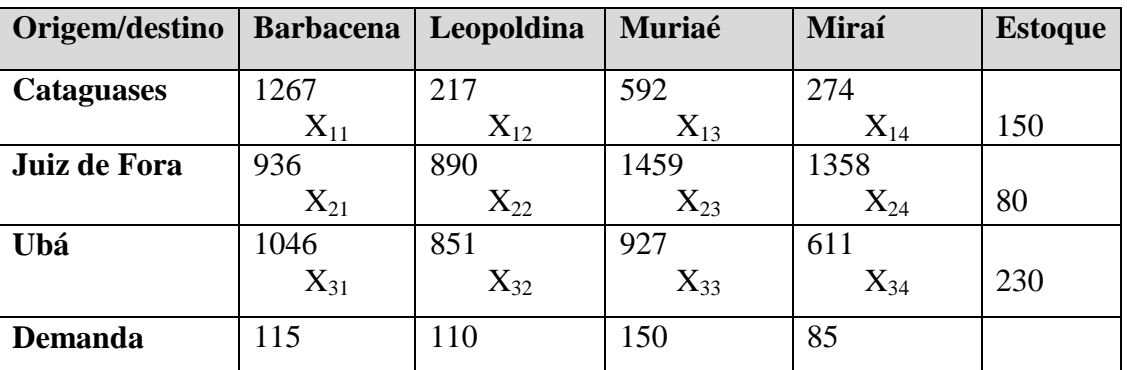

Tabela 4 - Apresentada abaixo, representa os valores descritos no exemplo do problema de Transporte. Fonte: Produzida pelos autores.

Através da tabela 4 foi elaborada a fórmula de minimização apresentada abaixo, para o processo de designação.

Min  $Z = 1267x11 + 217x12 + 592x13 + 274x14 + 936x21 + 890x22 + 1459x23 +$  $1358x24 + 1046x31 + 851x32 + 927x33 + 611x34$ 

Restrições:

 $x11 + x12 + x13 + x14 = 150$  $x21 + x22 + x23 + x24 = 80$  $x31 + x32 + x33 + x34 = 230$  $x11 + x21 + x31 = 115$  $x12 + x22 + x32 = 110$  $x13 + x23 + x33 = 85$  $\chi_{ij} \ge 0$  para i = 1, 2, 3 e 4 e para j = 1, 2, e 3

Como no exemplo estudado o número de destinos é diferente do de origens, assim é necessário acrescentar uma linha fantasma para igualar os dois com custos zero, como demonstrado na Tabela 5.

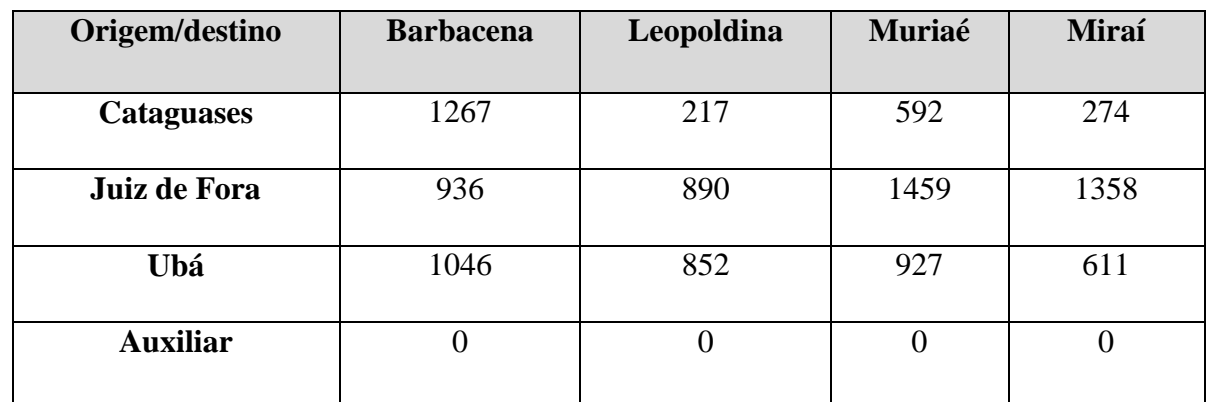

Tabela 5- Acréscimo de uma linha auxiliar atribuída de zeros. Fonte: Produzida pelos autores.

É necessário verificar o menor custo de cada linha, com este mesmo valor deve-se subtrair dos demais valores da linha em estudo. Serão subtraídas das linhas Cataguases, Juiz de

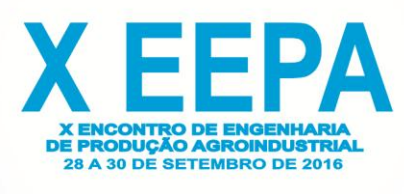

Fora e Ubá os seguintes valores 217, 890 e 611 respectivamente, como demonstrado na Tabela 6.

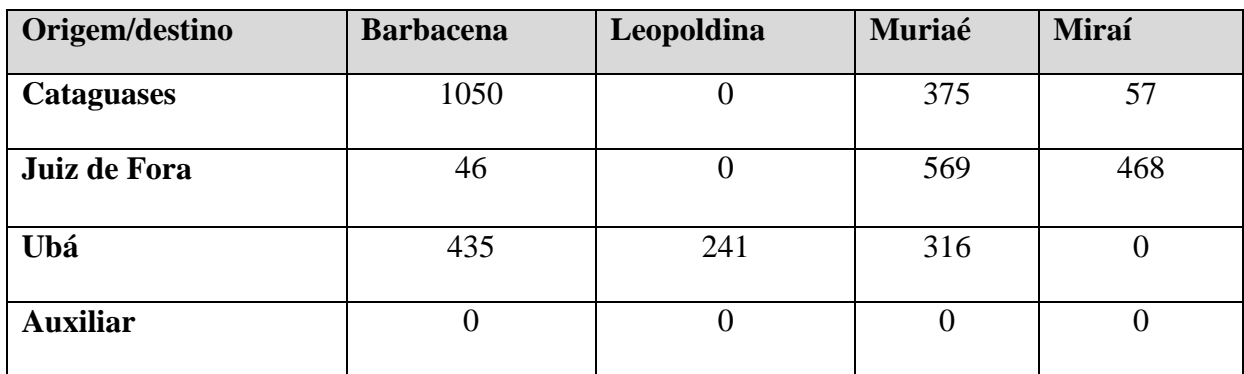

Tabela 6- Os menores valores de cada linha foram subtraídos dos demais. Fonte: Produzida pelos autores.

Na tabela 7 é possível observar que apesar de existir zeros em todas as linhas e colunas não é possível ainda designar, pois para ser realizada a designação deve-se conter um zero para cada linha e coluna diferentes.

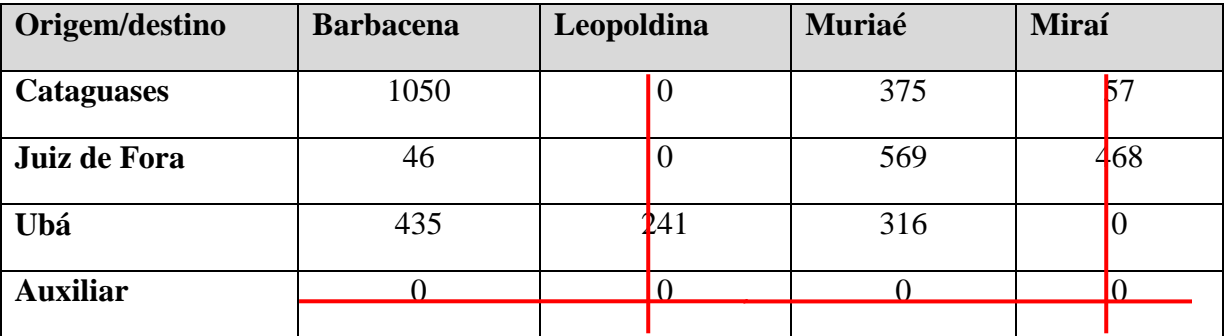

Tabela 7 – Demonstra que ainda não é possível designar. Fonte: Produzida pelos autores.

Para que seja possível a designação é necessária a cobertura de todos os zeros com o menor número de retas possível. Na Tabela 8, o método pode ser concluído, realizando a identificação do menor valor tabelado, sendo no caso 46, e subtraindo o mesmo de todo os valores. E na linha auxiliar que ocorreu a interseções das retas, coluna de Leopoldina e Miraí, será somada o menor valor.

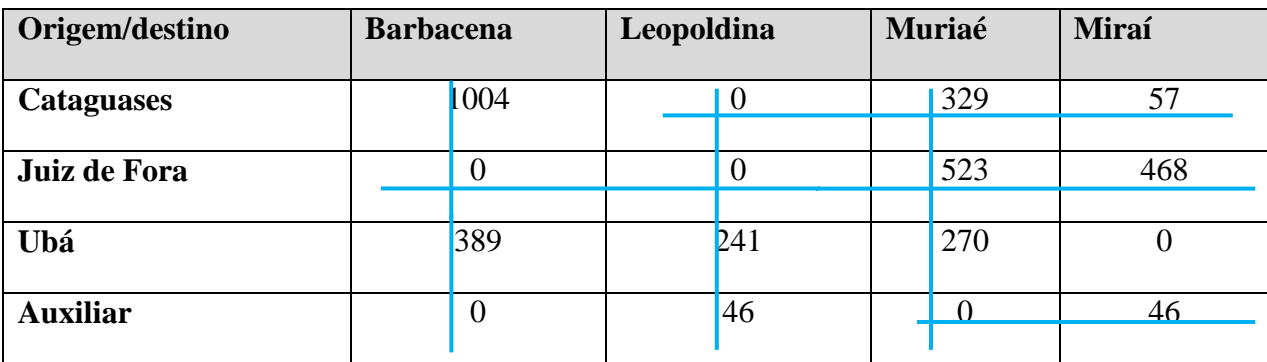

Tabela 8 – Tabela final, sendo possível a designação. Fonte: Produzida pelos autores.

Na tabela 8 foi realizada a designação adequada, pois foram cobertas todos os zeros com o menor número de retas, concluindo qual centro de distribuição atenderá uma

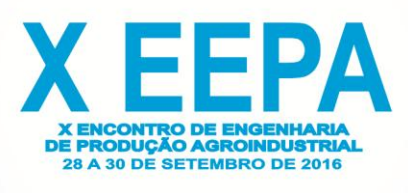

determinada cidade:

Cataguases  $\rightarrow$  Leopoldina Juiz de Fora  $\rightarrow$  Barbacena Ubá  $\rightarrow$  Miraí Auxiliar  $\rightarrow$  Muriaé (solução não existente)

Logo para identificar o custo mínimo total de frete gasto para atender as cidades será o somatório dos fretes correspondeste as distribuidoras com as respectivas cidades: Z = 217+  $936+611 =$ R\$1764,00 de custo.

## **5. Considerações Finais**

O transporte compõe um considerável valor agregado ao produto e quanto maior for a eficiência do transporte menor será o custo. Assim, o objetivo foi analisar uma situação problema com relação ao transporte de cargas e resolvê-la da melhor forma possível aplicando métodos de Pesquisa Operacional, sendo os ramos de problema de transporte e designação.

No problema de transporte foi utilizando o método de custo mínimo com utilização do MS-Excel 2007 e o Solver (ferramenta do Excel), chegou-se ao menor custo possível, sendo o mesmo igual a R\$ 312.865,00, onde também foi realizada uma demonstração da forma manual do método por meio de tabelas na qual é possível comprovar o disposto pelo Solver.

A designação é uma parte do processo que objetiva indicar um centro de distribuição a uma única cidade de destino, reduzindo os custos de transporte. Foi indicada a solução da melhor designação para cada cidade, chegando a conclusão de qual cidade seria atendida por qual polo, com menor custo possível. Sendo distribuído da seguinte maneira: Cataguases, Juiz de Fora e Ubá atenderão as seguintes cidade Leopoldina, Barbacena e Miraí, respectivamente. A cidade de Muriaé não será atendida por nenhum pólo. Desta maneira o custo gasto para o fornecimento de mercadorias será de R\$1764,00.

Assim, considera-se que o trabalho contribuiu para um melhor conhecimento e solução do dimensionamento e roteirização de uma demanda entre cidades distintas, bem como as propostas poderão servir como parâmetros para futuros métodos de solução dos problemas de transporte e designação.

#### **Referências**

ANDRADE, Eduardo L. *Introdução à Pesquisa Operacional:Métodos e Modelos para Análise de decisões*.3ª edição, capítulo 5, editora LTC, 2004.

BALLOU, Ronald H. *Logísticos Empresariais: transportes, administração de matérias e distribuição física*. Tradução Hugo t.Y. Yoshizaki, 4º edição, pag. 115, 2011.

HILLIER, Frederick S.;LIEBERMAN, Gerald J*..Introdução à Pesquisa Operacional*.8ª edição, capítulo 8, 2010.

LACHTERMACHER, Gerson. *Pesquisa Operacional da Tomada de Decisões*. 2ª edição, capítulo 5, 2004.

KEEDI, Samir. *Logística de transporte internacional*. 4º edição, pag. 33, 2011.

VALENTE, Amir Mattar ET AL. *Qualidade e produtividade nos transportes*. Amir Mattar Valente, Eunice Passaglia, Jorge Alcides Cruz, José Carlos Mello, Névio Antônio Carvalho, Sérgio Mayerle e Silvio dos Santos; São Paulo: Cengage Learning, 2008.

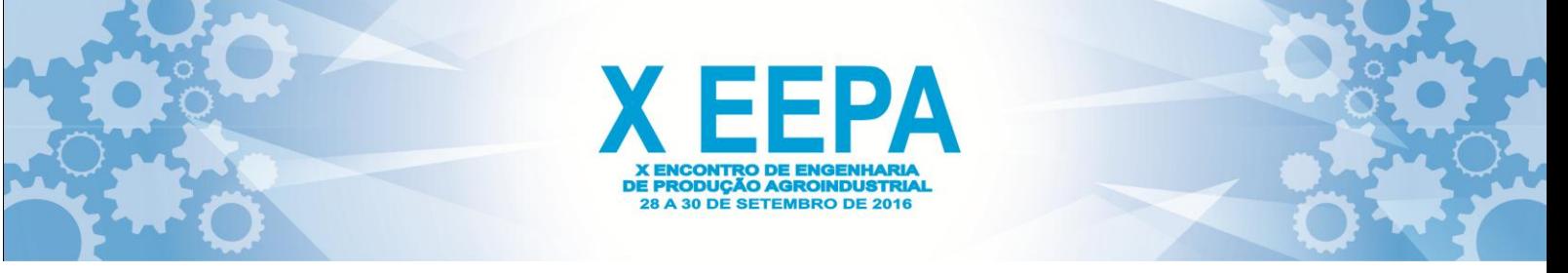

BALLOU, Ronald H. *Gerenciamento da Cadeia de Suprimentos/Logística Empresarial*. Ronald H. Ballou; Tradução Raul Rubenich. – 5ª Edição; Porto Alegre: Bookman, 2006.

LOPES, Simone Saisse; CARDOSO, Marcelo Porteiro; PICCININI, Maurício Serrão. *O Transporte Rodoviário de Carga e o Papel do BNDES*. Revista do BNDES, Rio de Janeiro, V. 14, N. 29, P. 35-60, JUN. 2008.

RABENSCHLAG, Denis Rasquin. *Pesquisa Operacional*, 2005.Artigo-Universidade Federal de Santa Maria, Centro de Tecnologia Departamento de Produção e Sistemas.

SCHMIDT, Elcio Luís. *O sistema de transporte de cargas no Brasil e sua influencia sobre a Economia. Florianópolis:* 2011. 88p. Monografia (Graduação em Ciências Econômicas) – Departamento de Ciências Econômicas – Universidade de Santa Catarina. 2011.

MELLO, José Carlos. *Transportes e desenvolvimento econômico*. Brasília: EBTV, 1984.

GRACIANO, Márcio Lucas. *Transporte: fator de desenvolvimento econômico e social*. Rio de Janeiro: Cia Brasileira, 1971.

FLEURY, P.F., FIGUEIREDO, K., WANKE, P. (org.).*Logística Empresarial: A Perspectivas Brasileira*. Coleção COPPEAD de Administração. São Paulo: Atlas, 2000.